## まちカメくんの使い方

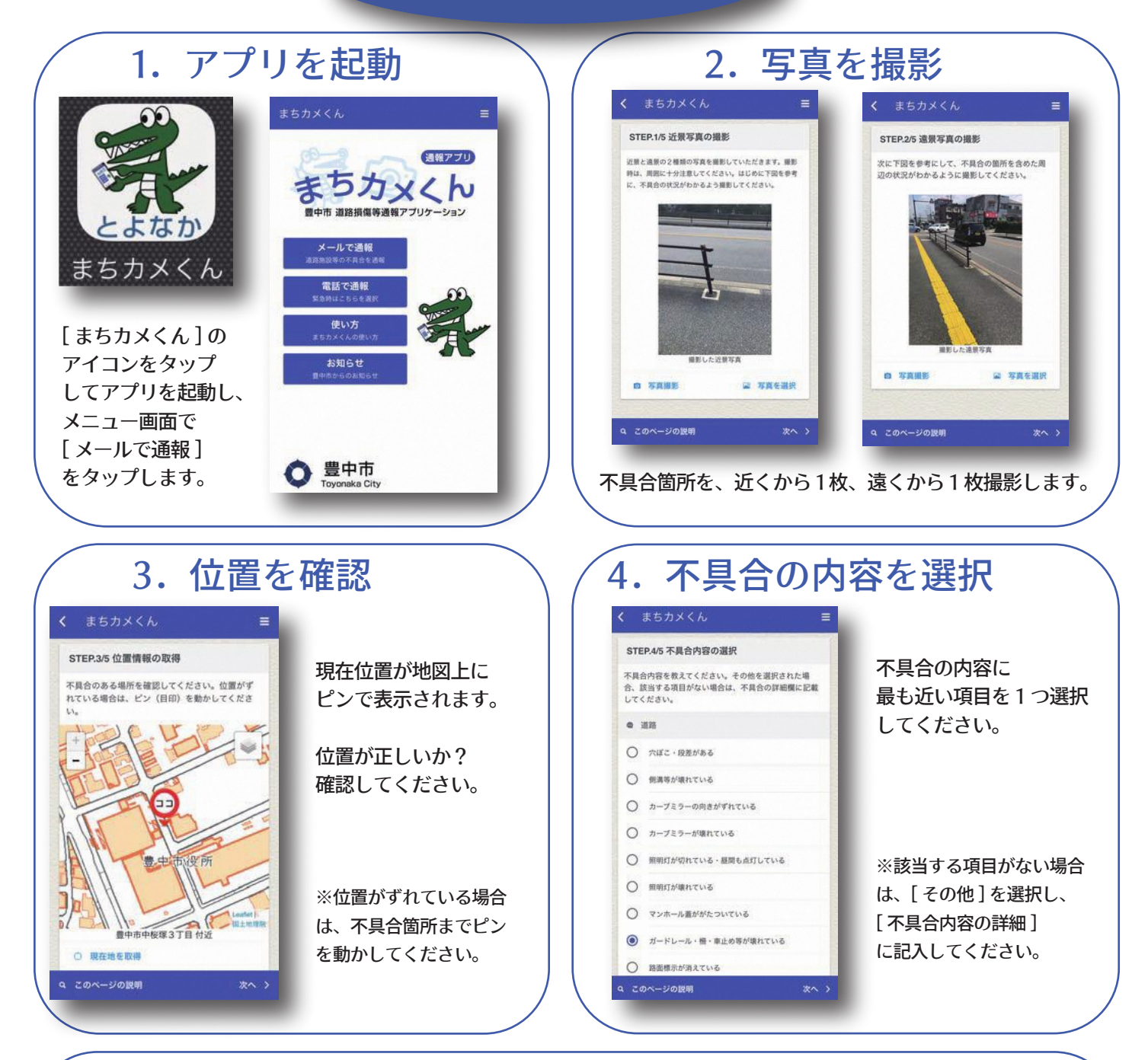

## 5.内容を確認して通報メールを送信

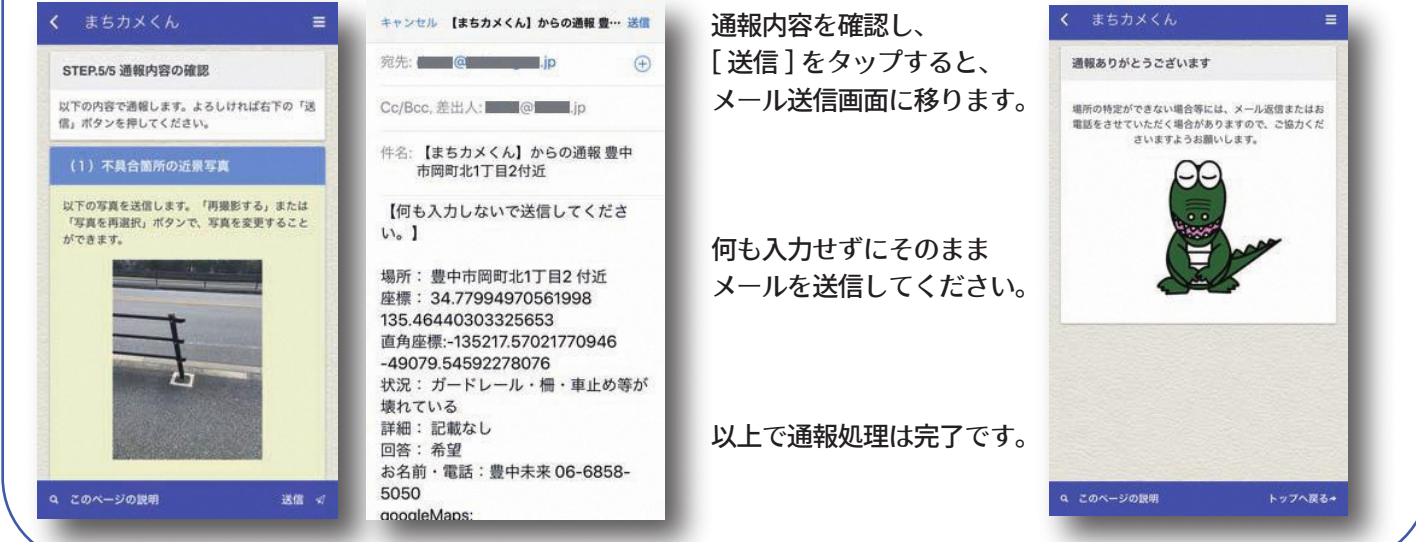